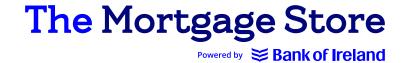

## **Document Upload Process**

- 1. Broker inputs application on Rome as per current process
- 2. Broker Specialist accepts application and refers it back to Broker with document packing list
- 3. Broker prints Declaration cover sheet & packaging list and scans them & required documents, using dividers provided into one PDF
- 4. PDF is emailed to Brokerdocuments@boi.com
- 5. If Broker Specialist has to revert for any additional / missing documents, the Broker uploads the document against the placeholder in Rome
- 6. Pre Completion & Completion Documents are uploaded by Broker against placeholder in Rome as per current process
- 7. <u>Brokerdocuments@boi.com</u> mailbox is exclusively for the initial bulk file, all other queries should continue to be sent to <u>BOIBrokerSpecialist@boi.com</u>